## **Download Photoshop Cs9 Full Crack** [CRACKED]

Thank you for choosing the article about "How to Install & Crack Adobe Photoshop".Validation of two administrative datasets to identify patients with diabetes and hypertension in the United States. We aimed at validating the accuracy of diagnosis of diabetes and hypertension in the United States by comparing administrative databases to the National Health and Nutrition Examination Survey (NHANES) data. Using data from the NHANES and the two administrative databases-the National Health and Nutrition Examination Survey linked to Medicare and the Department of Defense (Medicare and DoD), we compared the proportions of patients with known diabetes or hypertension found in each database. We used a sample of Medicare and DoD data to estimate the proportion of patients with known diabetes and hypertension in each database. For all analyses, we used the medical record number (MRN) as a unique patient identifier. We used data for 2,371,673 Medicare patients and 1,633,315 DoD patients with a valid MRN.

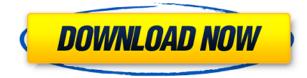

Way down in case you want to try multiple edits, there's the mask tools in Adjustment Layers, acting as buttons to edit and change the colors of a layer, or you can move the layer's contents around to change the focal point. Layers combine images or graphics into images or graphics, or can be used to edit individual colors. In Photoshop, a mask defines a shape, and that shape is visible or invisible by clicking on the layer mask in the Layers panel. You'll learn more about masks when you hone your photo-editing skills. Erase, for example, uses a permanent erase tool that leaves a big area marked on the image. Its perks make it extremely safe to say that you get to manipulate your projects, save them, and print them. You can not only be specific with your save as format but also the resizing of the images while maintaining numbers of pixels in Photoshop. What's more is that you can convert the image file formats, such as jpegs and tiffs. Most notably, you can add shorter or longer on top of other document above the set limit. You can also apply any of the adjustment tools. You can blend images, warp images, and cut images. You can crop pictures, and you can paste pictures Photoshop has become a social networking tool, allowing all the sentiments out of your brain to be channeled into a flattening slurry of pheromonal slop. You can make a portrait frame using the free Create Camera Frames Add-on, apply a radial mask to make the background transparent to help expose a pattern or texture, or use the Apply Content-Aware and Reduce Noise Tools to reduce the noise in a picture. The third option on the Erase Tools panel (which exposes a Magic Wand) lets you start with a color you find pleasing, then find the coarsest areas of the color with the brush or airbrush. You can even rotate a layer by 180 degrees.

## Photoshop 2021 (Version 22.0.0) Download free With License Key Patch With Serial Key [Win/Mac] {{ lAtest release }} 2022

Your images will always be a part of your life. It's important that you take a few days to get to know your new camera or phone. With your editing skills on the rise, start by making a note of what you loved about your images – and what you didn't – but also be open to the fact that you might not be satisfied with everything about how the images turn out.

- Adobe Photoshop Lightroom a digital photography editing software
- Adobe Photoshop a basic image editing software
- Adobe Photoshop Elements an image editing software for beginners
- Adobe Photoshop Creative Cloud a cloud based software that allows editing, organising and sharing
- Adobe Photoshop Express a web service that lets you edit and share photos and videos

We'll be looking at the Adobe Photoshop software, and we'll be discussing how to sharpen images, fix formatting issues, control exposure, or fix noise – which is common when using a mobile device. Although any of the steps below can be used by any of the software options mentioned above, the tool you should use for your needs is what you'd choose based on your skill level. You can do a lot of work with the pixels of a single page of an image. Such as, you can:

- add new pixels using the Brush tool
- create new layers
- adjust brightness and contrast

Happy Halloween! For this installment of the Adobe Photoshop blog series, we offer a look into what you can create with Photoshop. We'll show you how to paint a jack-o-lantern. We'll show you how to paint a witch. We'll show you how to paint a Dracula. And we'll even show you how to paint a dinosaur. 933d7f57e6

## Download Photoshop 2021 (Version 22.0.0)Torrent Product Key Windows 64 Bits 2022

In this book, you'll also find Photoshop tutorials that focus on specific features, such as the basics of composition and color correction, using a tool like the Photo Filter or adding faux fresco to a wall. Once you start employing computer-based techniques, you'll find yourself frustrated with your old methods for creating great images. We'll also help you avoid common editing mistakes (about half of us edit halfway well - and worse still, many of us actually know what we're doing but see a finished product all wrong!) and equip you with the vital know-how to become successful. And after you master this book, you'll be ready to keep your skills sharp with a variety of free Photoshop training tutorials and quizzes. By unlocking the full potential of Photoshop, you'll be able to edit any photograph or digitally design anything from a piece of artwork to a brochure to a website. Learn to take control of your images with the power and accuracy of a pro. Whether you're an amateur wanting to improve your skills or a photographer or graphic artist looking for a way to take your work to the next level, get ready for Adobe Photoshop because this is where the magic happens. Only in this book will you see how to bring your vision to life with the power of magic from your fingertips—and even rename your own images. You'll learn the essentials of getting the most out of Photoshop, plus how the newest version works, how to install and use it, how to navigate the interface, and much more.

photoshop 9 free download for windows 7 anurag 9 pro for photoshop 7 free download photoshop download 90 mb photoshop cs6 free download 90mb free download photoshop 9 99 schlaue photoshop-tricks download photoshop elements 9 kostenlos download deutsch vollversion photoshop cs 9 download photoshop cs 9 free download photoshop cs 9 keygen download

While Photoshop has remained the industry standard in image editing for the last six decades, the feature-rich nature of its software has also made it the object of continuous efforts to be captured by the plug-in industry, focused on creating extensions or plugins that further incline the user-base to its newer versions. Subsequently, the number of such Photoshop plugins has also grown significantly. Adobe Photoshop contains an abundance of features, which have been added over the course of the product lineage, with the latest version of Photoshop CS6 including almost 2000 features. The future of Photoshop rests on the shoulders of the new team at Adobe, which is working to find ways to shift the focus of development to the interest of users and startups, and thereby make the reaching of these goals a reality. The future of Photoshop looks bright, with the introduction of tablet taking its course and with the above mentioned reboot of 3D tooling, it is very likely that we will get to see many interesting developments in the near future. Continue reading Adobe Photoshop Features ... The biggest thing you're going to see when you first install Adobe Photoshop CC is an interface overhaul that changes some of the convention of the graphics programs in recent years. For instance, you'll find a new, vibrant color palette, which provides brighter, higher contrast, more saturated colors instead of the dreary sometimes overly muted colors you find yourself with as a standard. Darker, older tones are here for the first time in Photoshop and they appear as a heavy incorrupted gray, which can sometimes be uncomfortable. You'll also find that certain features are separated from the main menus and they are now located in a drop down panel. This approach shouldn't be unfamiliar to anyone who's played around with the Windows 8 interface.

In addition to the inclusion of these features, Photoshop Elements also has added several more that give it a unique edge, such as lens correction, lens distortion, lens flares, sharpen, reshoot, exposure control, cropping, and motion-stabilization. The program also has a new Content-Aware Move feature which makes it possible to align and permanently place content in a photo. Another feature that Elements can use to its advantage is its distortion tool, a virtual lens that you can bend and use to move objects in a photo. And since Elements allows for bitmapping photos, it also has resaved again and again and again, which gives it greater density than in Photoshop. The skewing tool, which aligns objects in a photo, is also part of the Elements set. There is also

another feature that Elements users can take advantage of that professional users won't likely find elsewhere. This one is called zero layer masks, which allows for opacity on the layers. Simultaneously, it also helps users with their layering techniques. Similar to layers can also take advantage of the skew tool to move something in a photo, by mimicking the coordinates of the object you want to move. These coordinates contain information regarding how the original shape was designed. The program also has advanced features and tools to help you with your design and photo editing needs. For example, you can apply filters, or "apps" created by other users. With Elements, you can also access the library of millions of Creative Cloud creators and view all of their apps and files. All of the apps and files you download are automatically stored in the cloud, so you can view, create, and edit new files from anywhere on any device.

https://jemi.so/1ferlasflocro/posts/FyUMTghaY3xrhg5SwWBn https://jemi.so/suppletZadma/posts/D9ZSU4spLaf9VJEiPVpC https://jemi.so/1tihergesza/posts/wczM34z7kin4u0awR1wz https://jemi.so/1ferlasflocro/posts/aXlvYjtiA9tzcuRc1jdH https://jemi.so/suppletZadma/posts/9ZmMIr1NEpramjlxiEmB https://jemi.so/tiasubVlesdzu/posts/ZDdhXzOn9gXRv0Nj6cgU https://jemi.so/7crusejMvepu/posts/u2XVuqkDY1uhYKkXSZ1s https://jemi.so/1tihergesza/posts/5z25glOJGimVUwCQXihA

Adobe Photoshop Features: Adobe Photoshop has the tools to undo changes and it lets you preview them in real-time. You can share your work with others and export the file. Photoshop also has multiple alpha channels, so you can use a variety of blending modes, a clipping mask, and the Pixel Mapping tool for advanced image editing without losing any image information. Actions: It is the best way for saving time and easier for beginners. The actions are written in computer languages. These actions let you automate multiple tasks in a logical order. So, you can easily create a shortcut for repetitive activities and save time. You can save the settings and then reuse them by copying and changing the template settings. Adobe Photoshop also provides free-to-use templates which you couldn't find in other software. Best features: The best feature that Photoshop is the Layer Masks. The Layer Masks allow you to work on layers of an image to hide or reveal parts of an image. You can make it colorful and adjustable. You can also manipulate all of your layers with one easy click. The new Photoshop has made great improvements to its available features. It now has a Faster & better browsing experience, so that you can instantly search for any content. This is how the features has been improved-

- Multiple preview
- Enhanced browsing
- More powerful file organization

Photoshop is the world's leading and de facto standard for digital imaging. It can edit, display, and manipulate the entire range of raster image files, such as photos, scanned graphics, and videos. Share for Review allows users to collaborate on edits with others while viewing the web-based file. In addition, users can share their webbased workflows using the new Share for Review functionality within Photoshop CC 2019 desktop app. This new tool allows a user to share an online Photoshop file with others. The view will be displayed in a web browser on a local device or anywhere on the web, allowing recipients to access, review, and provide feedback on the webbased file. The program provides the basic tools needed to retouch and edit images. While Elements is not as powerful as Photoshop, it has all the most common effects functions, such as texture, filters, color adjustments and retouching. Photoshop is one of the world's most popular image editing programs and is used by millions of people every day for a range of photo and design applications. It also leads the pack in design software development. No matter what you're in the market for, Photoshop For Dummies will teach you how to get the most out of Photoshop. If you want to make everyday adjustments to photos, this book will show you how to retouch them using the powerful and easy-to-use Image>Adjustments>Retouch menu. If you want to create images in all kinds of new ways, you'll be guided through a variety of tutorials in this book, including how to create a chalk drawing using a 3D camera, simulate the look of a digital painting, and even create your own 3D toys.